# **The Bulletin Statewide Vision Resource Centre**

**Number 6 Friday 1st May 2015** 

### **Professional development activities for 2015**

Download fliers for the SVRC PD programs: www.svrc.vic.edu.au/PL.shtml; and for an overview of SVRC activities this year visit: www.svrc.vic.edu.au/Acalendar\_2015.doc

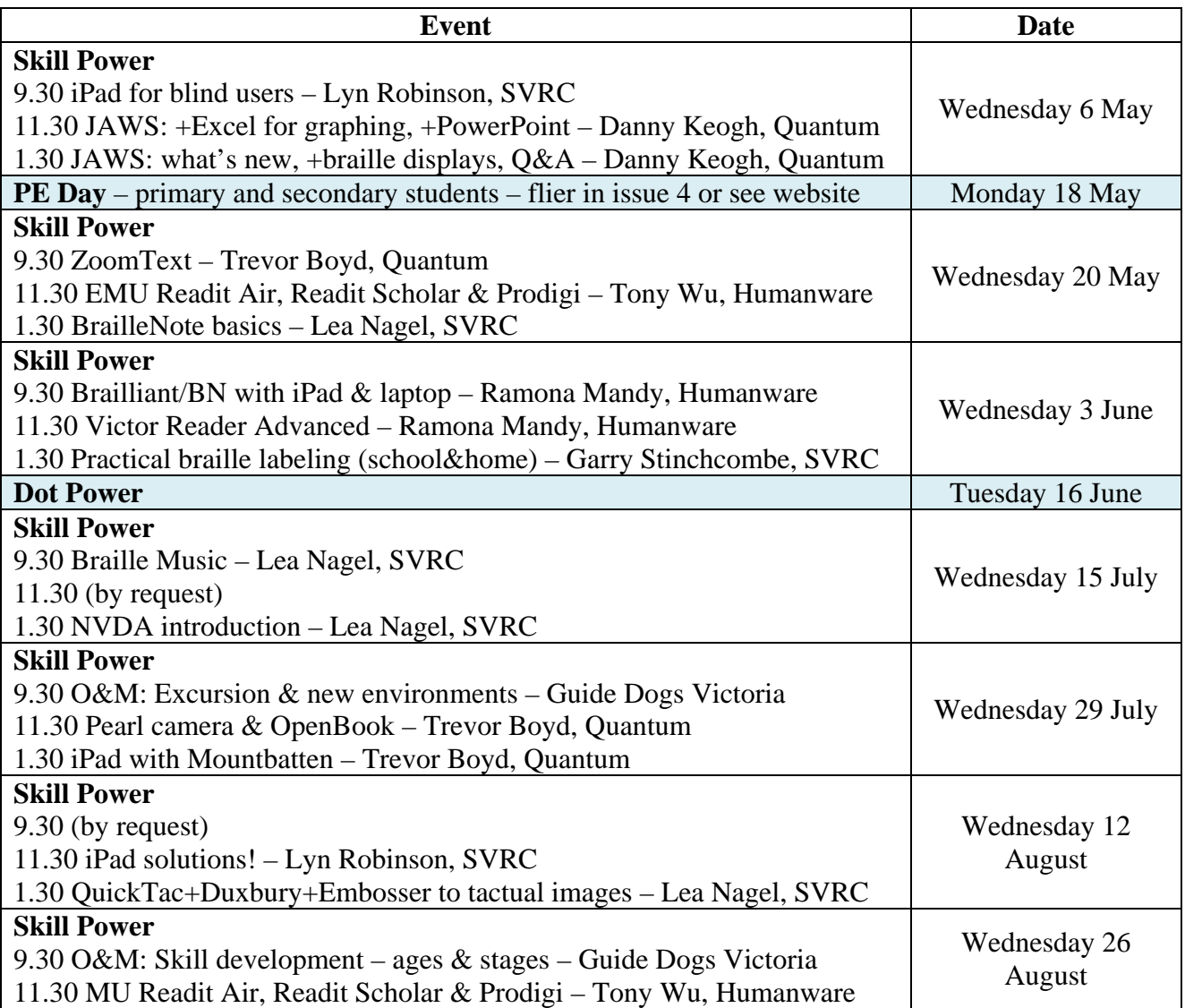

### **Inside this issue**

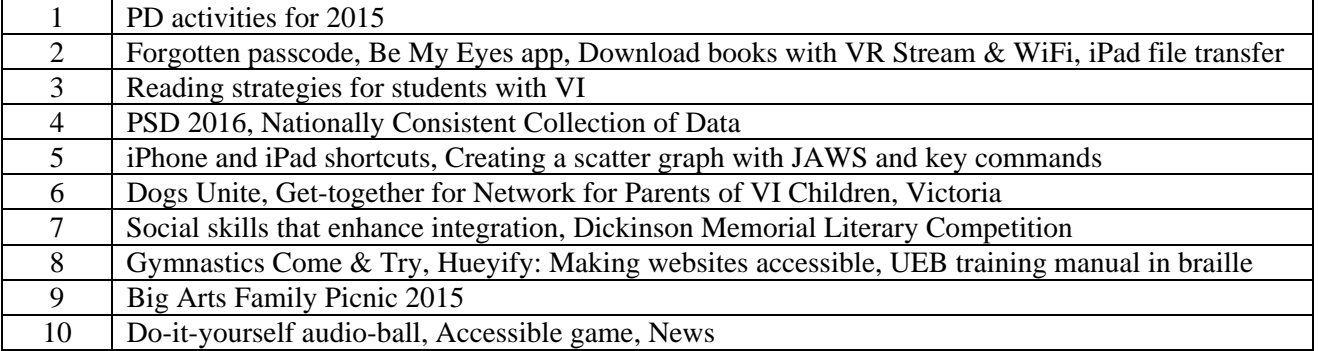

### **Help! I've forgotten my passcode!**

Learn what to do if you have forgotten your iOS device passcode, or if your device displays a message saying that it's disabled.

If you enter the wrong passcode into an iOS device six times in a row, you'll be locked out. You'll also see a message that says your device is disabled. Go to the Apple Support Page to learn how to restore your settings at https://support.apple.com/en-us/HT204306. This will take you through what to do step by step.

# **Be My Eyes app**

How does it work?

**Blind requests assistance**: A blind person requests assistance in the Be My Eyes app. The challenge that he/she needs help with can be anything from knowing the expiry date on the milk to navigating new surroundings.

**Volunteer receives video and describes**: The volunteer helper receives a notification for help and a live video connection is established. From the live video the volunteer can help the blind person by answering the question they need answered

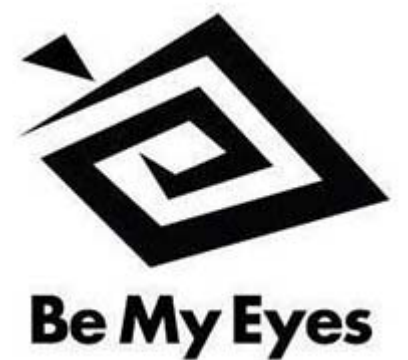

The Be My Eyes app is free and available in the AppStore and will be available via Android soon.

### **Downloading books with Victor Stream and WiFi**

Source: Humanware

If you missed the recent webinar: How to connect your Stream to WiFi and start enjoying downloading books, you can listen to the recording at your convenience using the following link: http://visit.humanware.com/e/3332/v--Bc3R9PRyJA-feature-youtu-be/377kvd/706008939

### **More iPad storage and file transfer solutions**

The first is the **SanDisk Connect Wireless Flash Drive** which can add 16GB of storage space to your iPad, iPhone, or Android device. Portable and easy to use, the drive gives you wireless mobile access to your movies, photos, music, and documents. You can wirelessly connect up to 8 devices and stream media to as many as 3 devices simultaneously - without the need for an internet connection. The drive's battery recharges via USB and offers up to 4 hours of continuous streaming on a single charge.

The second device is called a **SanDisk Ultra Dual USB Drive.** It has a USB and lightning connector which can connect to a computer or mobile device. It retails for around \$48.00

Both available from www.dealsdirect.com.au/

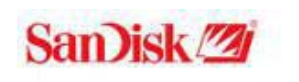

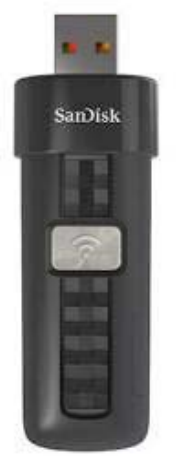

### **Reading strategies for students with visual impairments: a classroom teacher's guide**

Special Education Technology British Columbia (SETBC) has some excellent resources available online and one of them is, "Reading strategies for students with visual impairments: A classroom teacher's guide".

The introduction states, "This document is intended as a resource to provide classroom teachers with a selection of strategies to address the reading needs of students with visual impairments. It must be emphasized that a student's visual impairment and its impact will be unique. For example, two students with the same diagnosis and visual acuity may function differently in the classroom. The following is generalized information, and the needs of the students may be more specific. It is important to consult with your district Vision Resource Teacher to help interpret the functional vision assessment regarding the student's functional vision in the classroom."

The 25 page document includes environmental and student considerations along with strategies to enhance reading of print as hard copy (on paper), as etext, and in audio. The advantages and disadvantages of the various formats are described along with the best practices and considerations for each.

The document includes some nifty checklists which can help current and future planning such as the reading strategy checklist:

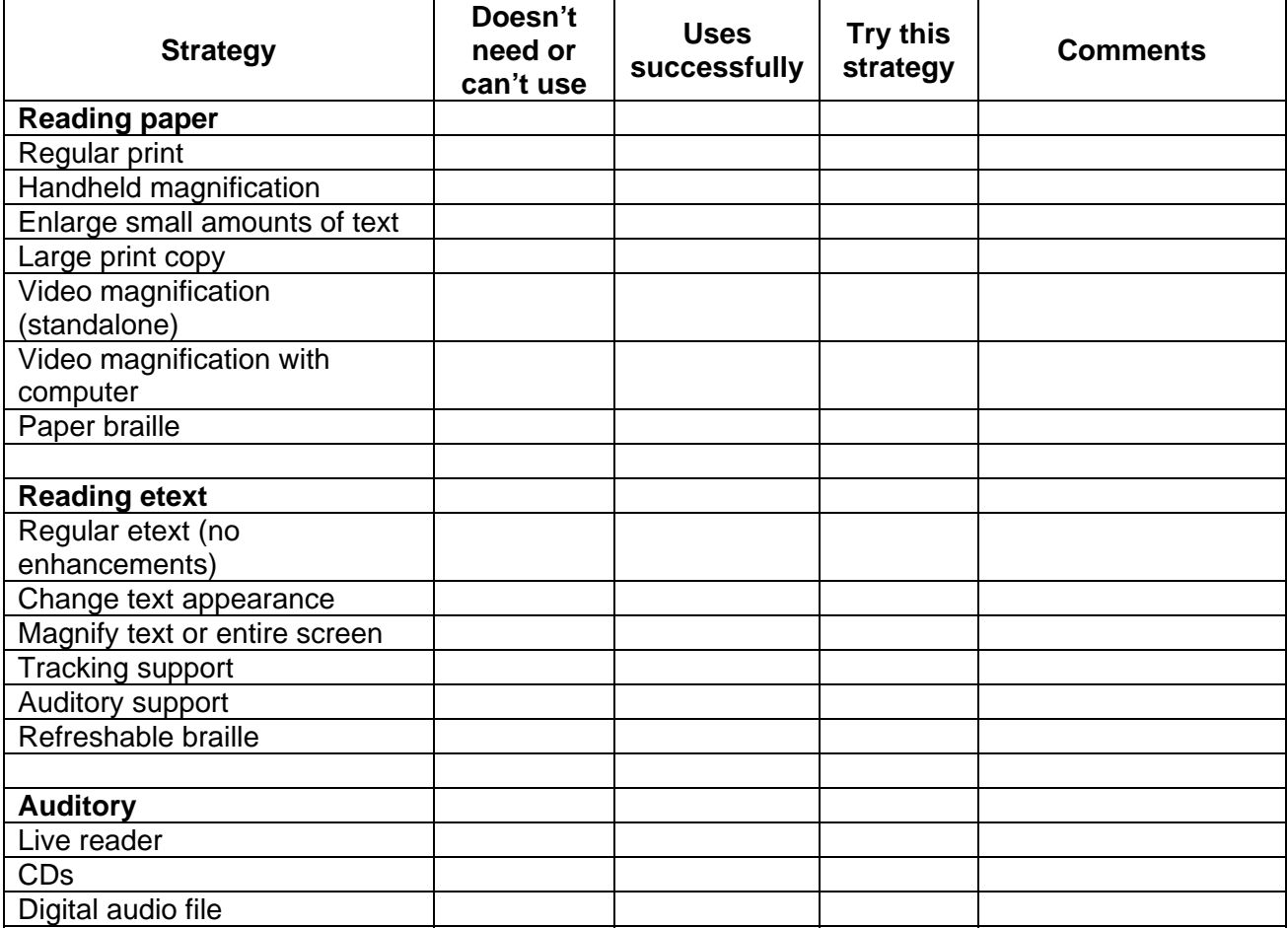

# **Application process for the PSD 2016**

Source: www.education.vic.gov.au/school/teachers/teachingresources/diversity/pages/handbook.aspx

The Department of Education and Training is committed to delivering an inclusive education system that ensures all students have access to a quality education that meets their diverse needs.

The Department provides a range of policies, programs and resources for schools to support the delivery of high quality schooling for all students, including students with disabilities. These resources may be provided in the Student Resource Package, through student support services including psychologists, social workers, youth workers, speech pathologists and visiting teachers or through specific early identification and intervention programs. The Program for Students with Disabilities is one such form of provision available to schools.

The 2016 application process for the program for DET students with disabilities is now available.

Please see links to PSD Guidelines and documents to support application process: www.education.vic.gov.au/school/teachers/teachingresources/diversity/pages/handbook.aspx

### **Nationally Consistent Collection of Data**

Source: DET School Update 28 April 2015

This year all Australian schools will participate in the Nationally Consistent Collection of Data on School Students with Disability (NCCD).

"The NCCD acknowledges the important work being undertaken in schools every day to support our students with disability and will provide schools with useful data to inform their planning and programming," said Mark Tainsh, Director, Inclusion, Access and Participation Branch, Wellbeing, Health and Engagement Division, Early Childhood and School Education Group.

The Nationally Consistent Collection of Data on School Students with Disability (NCCD) is a 'point in time' annual count of the number of students with disability receiving educational adjustments to allow them to participate in education on the same basis as students without disability.

The Data Collection Model uses a broad definition of disability, as defined by the *Disability Discrimination Act 1992*, which includes a range of health and learning conditions for which schools are required to provide reasonable adjustments to support students. The collection is not limited to students with diagnosed disabilities or students who receive targeted supplementary funding.

NCCD data is to be entered into CASES 21 on or before 7 August 2015.

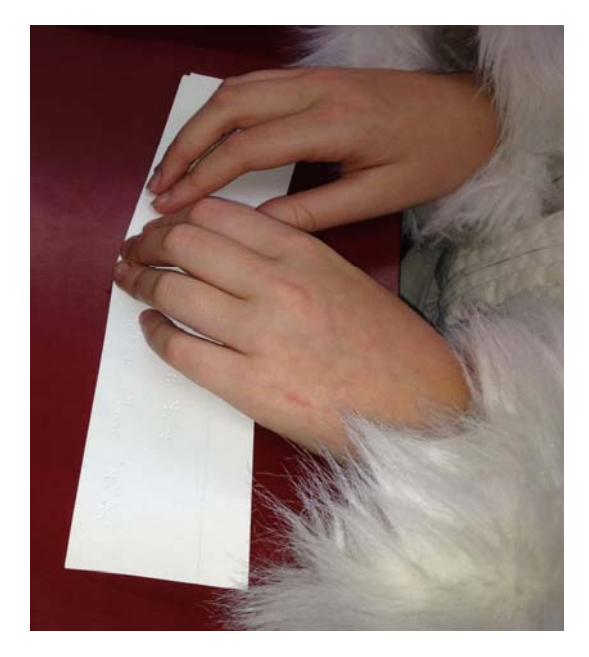

Further information: www.education.vic.gov.au/school/principals/health/pages/datacollection.aspx

### **Shortcuts – Using your keyboard more efficiently on your iPhone/iPad**

From Glen Morrow, SVRC

Typing on your touch screen keyboard can be a challenge at the best of times – especially when there are things you type often - for example a phone number, an address, or even an expression like 'Cheers, Glen'.

Shortcuts is a feature that you can use to have a shortcut (text abbreviation) expand out to a phrase. For example, let's say you often type out your mobile number – so you can set up the shortcut 'mphn' to become '0412 123 456'.

The nice thing about shortcuts are you can use them in many iOS apps, like Messages, Mail, Safari, Pages and more.

So how do you set them up?

- 1. Go into the Settings app
- 2. Choose General, then Keyboard, then Shortcuts.
- 3. Tap the '+' (or Add if you're using VoiceOver) option to add a shortcut.
- 4. Now fill out the phrase this is the full text of what you want the shortcut to expand out to. For example, your mobile number or your address.
- 5. Now you need to enter the actual shortcut. This is the text abbreviation. Make sure it is something you wouldn't type normally. For example addr could be address, hphn could be home phone.
- 6. Once you've entered the shortcut and the phrase, select the Save button which is in the top right hand corner of the screen.

Now try your shortcut – go into an app like Messages and type the shortcut. Note that once you press space, the shortcut expands out to the phrase.

Here are some ideas you could use to set shortcuts up for ...

- vour address
- a phone number
- common expressions like 'I'm on my way'.

Note also that there are already some pre-set shortcuts included with iOS. You can keep these, edit them or delete them.

Enjoy! chg ... sorry Cheers, Glen.

### **Creating a scatter graph with trend line using talking software and key commands**

We have featured the work of Dr Denise Robinson before – in this YouTube video, she works with a student to create a graph using Excel.

Download the document from the SETBC website: www.setbc.org/Download/LearningCentre/Vision/Reading\_Strategies\_for\_Visual\_Impairments.pdf

## **Dogs Unite – Guide Dogs Victoria**

From Laura Hunt, Guide Dogs Victoria

Dogs Unite is a sponsored dog walk taking place in Kew, the home of Guide Dogs Victoria, on Sunday  $3<sup>rd</sup>$  May. By attending Dogs Unite your dog will become the hero for the day, helping to raise much needed money for their canine friends – the Guide Dog – who are the genuine heroes for blind and vision impaired people across Victoria.

Your pooch will be raising money for Guide Dogs Victoria by taking part in a 4km walk around Hays Paddock in Kew. We are aiming to raise \$35,000 to breed, raise and train a puppy into a fully trained Guide Dog, helping provide confidence, independence and freedom to the blind and vision impaired community.

It's easy to take part, just register your dog online and start fundraising. It will be a great day for all your family, friends and of course your dog, so save the date now, Sunday  $3<sup>rd</sup>$  May!

To find out more information or to register, please call Caroline Pearce on (03) 9854 4497.

### **Network for Parents of Vision Impaired Children, Victoria**

Information provided by Sandra George

### *Upcoming get together*

**When**: Sunday 3<sup>rd</sup> May, 10:30 to 12.00 (morning tea provided) **Where**: Vision Australia Cricket ground, Glenferrie Rd, Kooyong **Who**: Parents, low vision and blind babies, toddlers, children, teenagers and siblings **Convenor**: Sandra George (Grandparent of a 4 year old who is VI) **RSVP**: If you can – please RSVP Sandra before the event (for catering).

Enter via the second car park entrance and then through the wire gate behind the main Vision Australia building. There is another foot entrance from the station area. We have the use of the pavilion for fun inside and the oval for outside games for the children, if it is a nice day.

Sandra writes, "Our group is continuing to grow and we now have over 50 families on our contact list. We share information about events, websites and social pages that provide further support and we aim to provide 4 opportunities to get together each year."

### *New members?*

If you are interested in joining our network or just being added to the contact list, email sandrageorge47@gmail.com (or phone 0421 058882 and leave a message).

Let us know:

- the area where you live and the age of your child/children
- whether you are able to meet during the week, at weekends or both

At present we have families from all over Melbourne, the Peninsula, Geelong and a couple from the country. So far the meetings have been on a Sunday in Melbourne by majority request, but if demand arises there could be other groups, especially in country areas.

# **Social skills that enhance integration**

Source: www.tsbvi.edu/instructional-resources/1922-what-social-skills-enhance-integration by Dr Sharon Sacks

- Direction of gaze
- Relaxed but erect body stance
- Positive initiations
- Expansion of conversation topics
- Sharing in group of activities
- Turn-taking in conversations or interactions
- Repertoire of play activities that promote inclusion into activities
- Appropriate dress and grooming
- Eating etiquette
- Facial expressions
- Interpreting verbal and non-verbal cues
- Expectations for situational behaviours for play, school, and work experiences
- Decision-making skills
- Problem-solving skills
- Complimenting and empathy skills
- Ability to draw upon past experiences

### **Dickinson Memorial Literary Competition**

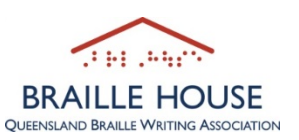

**Short story**: Adults (over 18 years) and Senior Students (13 to 17 years): Up to 2000 words; Junior Student (12 years and under): Up to 1500 words

**Poem**: No limit

**Closing date:** Monday 31<sup>st</sup> August 2015

**Eligibility**: A participant must be legally blind and resident of Australia

**Format**: Submissions should be in hard-copy braille, Simbraille or a Duxbury-readable file **Entry fee**: Adults and Senior students: \$10 per item; Junior students: \$5 per item

#### **Rules**

- 1. All entries must be accompanied by an official, completed and signed entry form (email admin@qbwa.org.au for a copy.
- 2. Multiple entries are allowed. One cheque, money order or credit card payment is acceptable to cover multiple entries by one writer.
- 3. Manuscripts must be unpublished work, not on offer for publication before announcement of Awards and not have been recognised in any other competition.
- 4. Hard copy braille entries must be single spaced on braille paper.
- 5. Manuscripts will not be returned but responsibly destroyed after the Awards. Entrants should keep a copy of their work. Copyright remains with the author.
- 6. Posted entries must be postmarked by the due date. Late entries will not be considered.
- 7. The judges' decision is final and no correspondence will be entered into.
- 8. Details of results and presentation of prizes will be announced on QBWA website and in writing to the winners.
- 9. QBWA reserves the right to publish the winning and second place entries in its In Touch Braille Magazine.

Send your entries (each with a completed entry form) to:

The Competition Receiving Officer, QBWA Braille House, PO Box 610, Annerley, Qld 4103 Or email to: admin@qbwa.org.au

### **Gymnastics 'Come and try' classes**

'Come and Try Gymnastics' classes for children who are blind and vision impaired are being held in Geelong, Bendigo, Ballart, Box Hill and Warrnambool. All sessions will be supported by inclusive coaches. Bookings are essential.

Bendigo – Saturday, 2 May, 10am to 11.30am Palmer's Gym, Tom Tweed Stadium, Mundy Street Bendigo Bookings: 0428 990 819

Box Hill South – Sunday, 17 May, 10am to 11.30am Eastern Gymnastics Club 21 Clarice Road Box Hill South Bookings: 9890 2588

## **Making websites accessible for all – How you can help!**

Information provided by Kenneth Springer, Software Engineer / Founder, Hueyify

As a parent of a legally blind boy we share the frustrations and challenges faced with web accessibility online. While accessibility standards, compliancy and awareness on designing better websites have greatly helped – it is still far from being perfect.

This is why we started the project Hueyify to help improve web accessibility and striving beyond accessibility. Hueyify is redefining how the Internet is used and it is all about improving readability and making the Internet user-friendlier. We do this by understanding that everyone has different preferences, cognitive levels and ideas as to what works best when browsing online.

Given that the Internet has been a major influence in our daily lives and its importance – Hueyify is free for anyone who is legally blind or autistic worldwide.

Help us to ensure that Hueyify caters for all simply by submitting your feedback / comments on any web accessibility challenges faced or experienced and what would make your life easier. Any information provided will not be disclosed and is used purely to maximise the strengths of the

Hueyify platform. We want to help make a difference and would be more effective in doing so based on your experiences and feedback. This is an opportunity for you to vent out your frustrations. Help us to help you.

Register your interest at: www.hueyify.com/register and submit your feedback or alternatively you can email me at **kenneth@hueyify.com** with any questions you may have.

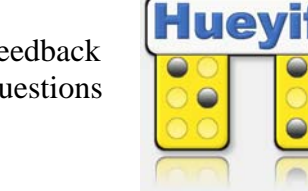

## **UEB Training Manual available in braille**

The Australian Braille Authority recently announced the release of the Unified English Braille Australian Training Manual (2014) in braille format. While the Training Manual is designed as a teaching tool for sighted people, touch readers may benefit from its less formal explanations of UEB compared with the UEB Rulebook. The braille version will also be of value to touch readers engaged in braille teaching.

To download: http://brailleaustralia.org/unified-english-braille/unified-english-braille-australiantraining-manual-2013/

### **Big Arts Family Picnic – wet and windy but wonderful!**

The first day of the term 1 holidays saw an intrepid group of SVRC staff and families braving the wet and windy weather to trek down to the wonderful McClelland Sculpture Park+Gallery in Langwarrin for a visual and tactual feast of modern art!

SVRC art teacher Michael Donnelly had arranged for a staff member of the gallery to lead us on a tour of The McClelland Sculpture Survey & Awards 2014, sharing her specialised knowledge of the sculptures, not to mention many anecdotes and stories that were enjoyed by all. Garry Stinchcombe and the students with vision impairments were invited to touch the sculptures – an experience that was enjoyed by all!

This exhibition presents 33 works in an outdoor setting and highlights the diversity and invention of contemporary sculpture.

Our group also had a golf buggy to ride in between the sculptures – which proved an additional highlight for the kids!

As a group, our favourite sculpture was "Suburban Time Capsule" by Tunni Kraus (top photograph). This installation, a rectangular pillar composed entirely of compressed

shopping trolleys, was fascinating to us all. It apparently "explores consumption as a critical movement in the structure and content of community and self" – but the kids just enjoyed finding the wheels, handles, child harnesses and wire frames that had been bent, crushed, and rendered barely unrecognisable.

Thanks to Michael for organising yet another artistic feast and to the management of the McClelland Gallery for allowing us touch access.

The McClelland Sculpture Survey and Awards 2014 will remain open until the  $19<sup>th</sup>$  July 2015.

And for more information about the sculptures, sculptors and their work, visit: www.mcclellandgallery.com/index.php?page=2012-2

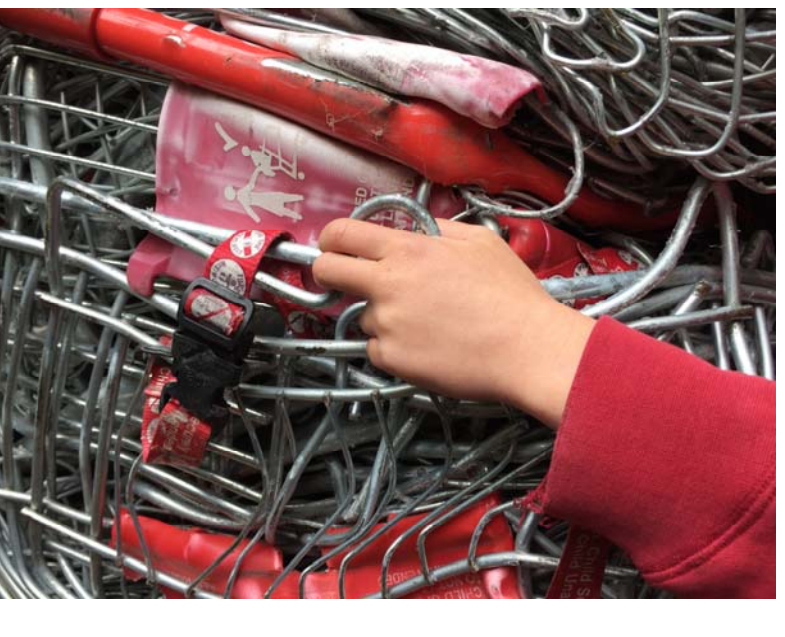

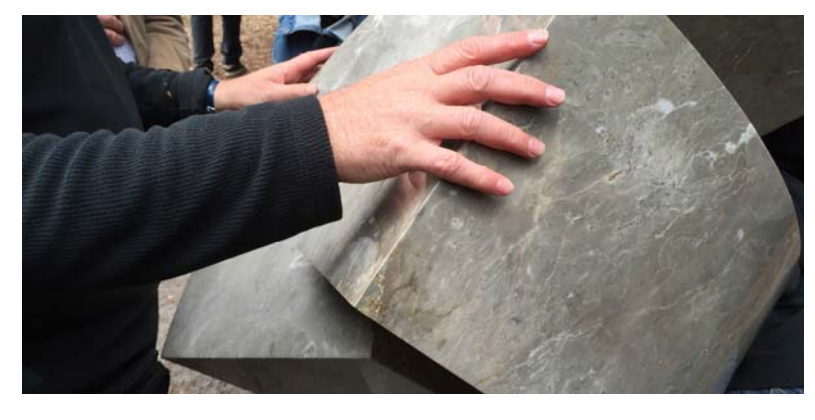

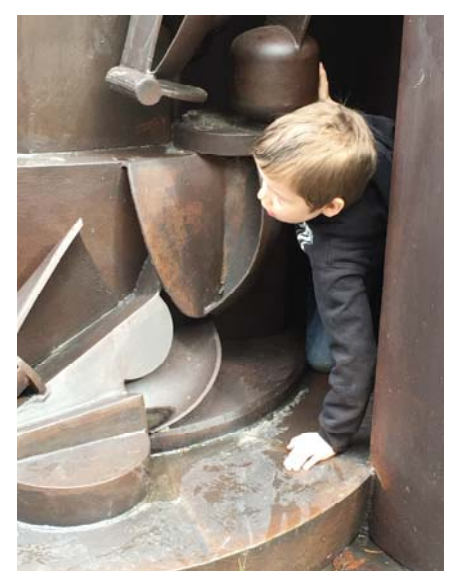

### **Do-it-yourself audio-ball**

Emily White introduced the students to a "ball" with sound output at the last Support Skills day – and you probably have the ingredients at home!!!

You'll need:

- A balloon
- A small handful of unpopped popping corn

What to do:

- Pop the popping corn inside the balloon
- Blow up the balloon and tie a knot in the end
- Give it a shake to see if it is working!
- Enjoy!

### **Accessible game**

Source: The Sydney Morning Herald, 28 April 2015

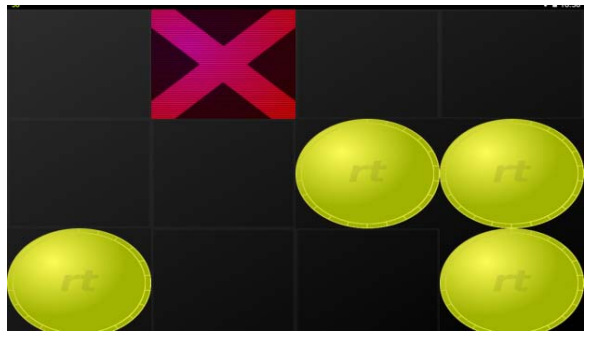

With all of the fuss made about constantly improving video game graphics, it may be surprising that there is a sizeable demographic of game fans for whom graphics are literally meaningless: blind gamers. Video games are generally considered to be such a visually oriented medium that most would consider them to be problematic for players with vision impairment and inaccessible for those who are blind. However, this is not always the case.

Quentin Christensen is a Victoria-based IT trainer and part-time video game designer. He is also legally blind. Christensen recently released his debut game, RapiTap!. "It's a reaction-based game," he explains. "The screen is divided into a grid, and as images appear, you tap them as quickly as possible. What makes it playable for blind players is that the location of the images to tap is announced, and as you touch the screen it also tells you where you are currently tapping."

RapiTap! can be purchased for \$2.99 on the Google Play store.

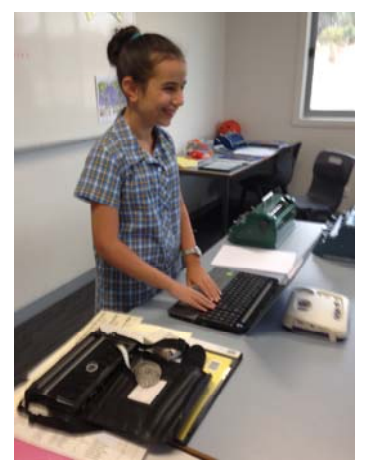

### **News**

- More baby news: Visiting Teacher **Heidi Littleford** welcomed Hugo Thomas Littleford this week  $-3.8$ kg and all going well!!! Yay Heidi!
- Bendigo student **Ella** (photograph left) was recently asked to demonstrate her equipment and talk about her life to students at Glenvale School. Apparently the students were spellbound! And she looks very comfortable in the limelight! Thanks **Leonie Walsh** for that news!

### **Finally**

Editors Deb Lewis and Lyn Robinson would like to thank everyone for their contribution to this issue of The Bulletin, and in particular Geoff Bowen and Gabby Graf.

If you would like to contribute to The Bulletin please email svrc@svrc.vic.edu.au

To read The Bulletin online visit: www.svrc.vic.edu.au/Abulletin.shtml